# In die Trickkiste gegriffen

Legetrickfilme in der Grundschule

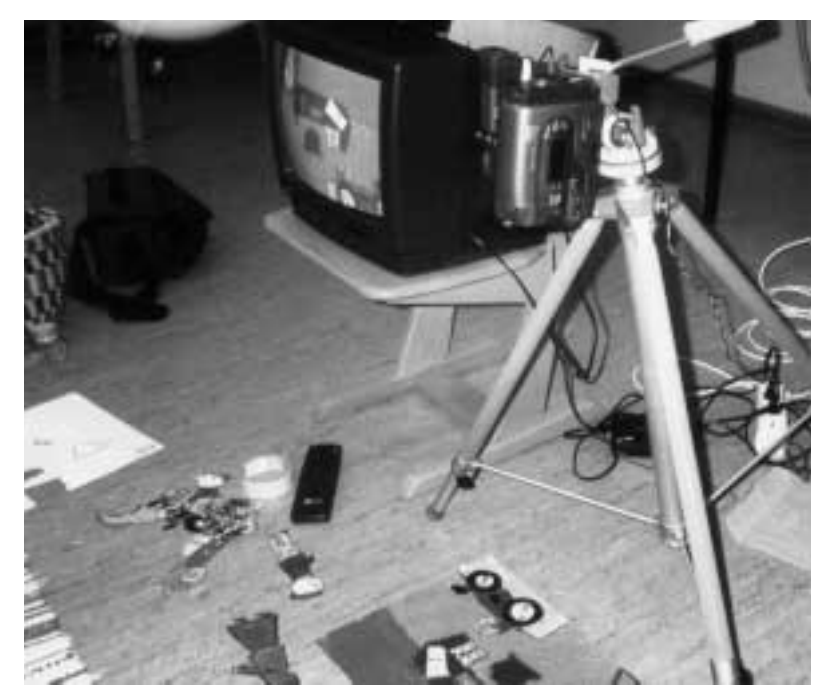

*1 Trickaufnahmen mit Legefiguren auf dem Boden und senkrecht fixierter Kamera*

#### **MONIKA SCHOR**

# **Trickfilm macht Spaß**

Animations- bzw. Trickfilme hatten schon immer einen besonderen Reiz, da sie Dinge zu repräsentieren vermögen, die wir in der Realität so nicht beobachten können. Den Großteil der Animationsfilme stellen die Zeichentrickfilme dar, die als Kinderfilme produziert werden. Der Trickfilm ist aber nicht nur als Medium zur Rezeption geeignet, sondern bietet sich hervorragend als Ausdrucks- und Gestaltungsmittel für Kinder an. Darüber hinaus bietet die Filmarbeit den Kindern die Möglichkeit, Einblicke in Strukturen der Filmsprache und Medienproduktion zu bekommen. Wie dies konkret im Unterricht aussehen kann, möchte ich anhand eines Medienprojektes in einer vierten Klasse erläutern. Die Schülerinnen und Schüler haben hierbei ein Gedicht in einen Trickfilm umgesetzt und eine «Literaturverfilmung» geschaffen.

## **Grundprinzip des Animationsfilms**

Bei Trickfilmen ersetzen simulierte Bewegungen von Modellen, Zeichnungen oder anderen unbelebten Objekten die Aktion lebendiger Darsteller. Die Aufnahmen werden mit einer Kamera gemacht, die für Einzelbildschaltungen eingerichtet ist. Die jeweilige Szene wird Bild für Bild aufgenommen und die Lage des Objekts, das sich bewegen soll, wird jeweils zwischen zwei Aufnahmen minimal verändert. Bei der Vorführung werden diese Verschiebungen in den Einzelbildern als kontinuierliche Bewegung wahrgenommen.

### **Sachtrick**

Neben dem Zeichentrick gibt es den sogenannten *Sachtrick*. Hier arbeitet man mit vorhandenen Gegenständen, mit Dingen des täglichen Gebrauchs, z. B. Streichhölzern, Knöpfen, Knetmasse usw. Die Filmkamera nimmt nach jeder Verschiebung oder Verformung der Gegenstände in Einzelbildschaltung die veränderte Lage oder Form dieser Materialien auf. Wenn später der fertige Film vorgeführt wird, bewegen sich die Dinge scheinbar selbstständig: Die Gegenstandswelt wird zum Leben erweckt.

## Legetrick

Zu den Sachtrickfilmen gehört auch der sogenannte *Legetrick*. Hier wird jedoch mit speziell für den Film hergestellten Objekten gearbeitet. Dies können gezeichnete Objekte oder auch ausgeschnittene Illustriertenfotos sein, die durch Hinzufügen, Verschieben oder Wegnehmen einzelner Elemente eine Bewegung erzeugen oder einen collageartigen Film entstehen lassen. Sehr gut geeignet sind hier auch Figurenschablonen, deren Glieder einzeln hergestellt und damit beweglich gemacht werden. Sie werden beim Filmen auf die Hintergrundbilder gelegt und millimeterweise bewegt. Diese Art der Animation ist dem Zeichentrick am ähnlichsten.

Die Technik des Legetricks ist meiner Erfahrung nach besonders gut für die Filmarbeit mit jüngeren Kindern geeignet. Je nach Alter und Zeichenfertigkeit der Kinder wählt man einfache oder komplexere Figuren und Hintergrundbilder. Die eigentliche Filmarbeit erfordert zwar viel Geduld, Konzentration und Ausdauer, ist aber durch die Teamarbeit in Kleingruppen bereits mit einer Grundschulklasse zu realisieren. Die Tricktechnik ist für die Kinder leicht verständlich und dank der zweidimensionalen Perspektive sind die hierfür benötigten Bilder einfach zu zeichnen. Das Ergebnis ist dem Zeichentrickfilm ähnlich.

## **Filmen mit einer Grundschulklasse**

Als Ausrüstung für ein Trickfilmvorhaben benötigt man eine Videokamera mit Einzelbildschaltung, einen Tricktisch (s. Kasten S. 30), den man allerdings auch improvisieren kann (Abb. **1**) und ein Tonaufnahmegerät mit Mikrofon für die Nachvertonung. Das fertig gefilmte Rohmaterial muss schließlich an einem Videoschnittplatz (s. Kasten S. 24 f.) geschnitten und vertont werden.

Für die Arbeit mit Grundschülern, die sich das erste Mal an die Trickfilmarbeit heranwagen, empfehlen sich bestimmte Vorarbeiten. Als Einstieg und zum besseren Verständnis der Filmtechnik bietet sich das Kennenlernen und Basteln von optischem Spielzeug an (z. B. das Daumenkino). Es ist einfach herzustellen und verdeutlicht anschaulich das Trägheits-

## *2 a u. b Schülerarbeit (Kl. 4) Figurenschablonen*

Nachdem die Kinder verstanden haben, wie es möglich ist, dass wir statt einzelner Bilder eine Bewegung sehen, ist man bereits beim eigentlichen Film. Anhand eines zerschnittenen Kinofilmstreifens (einfach mal im Kino nach einem alten Werbespot o. Ä. fragen) können die Kinder noch einmal genau beobachten, dass nur minimale Veränderungen auf den einzelnen Bildern zu sehen sind. Als

prinzip unserer Wahrnehmung.

direkte Vorarbeit für die eigenen Dreharbeiten sollte man vier wichtige Kameraeinstellungen (Totale, Halbtotale, Nahaufnahme und Detailaufnahme, vgl. Kasten S. 12) und ihre spezifischen Funktionen kennenlernen, etwa durch das gemeinsame Ansehen eines geeigneten Spielfilmausschnittes.

Auf dieser Grundlage werden die Kinder nun an das Medium Legetrickfilm herangeführt. In Medienzentralen o. Ä. kann man sehr schöne kleine Legetrickfilme ausleihen, die Sie den Kindern als Beispiel zeigen können. Als nächsten Schritt sollte man einen Probelauf mit der Kamera machen. Neben den wichtigsten Funktionstasten der Kamera lernen die Kinder jetzt, wie die Bewegungen der Filmfiguren aussehen sollten und wie minimal deren Verschiebungen sein müssen, damit später im Film die Bewegung flüssig erscheint.

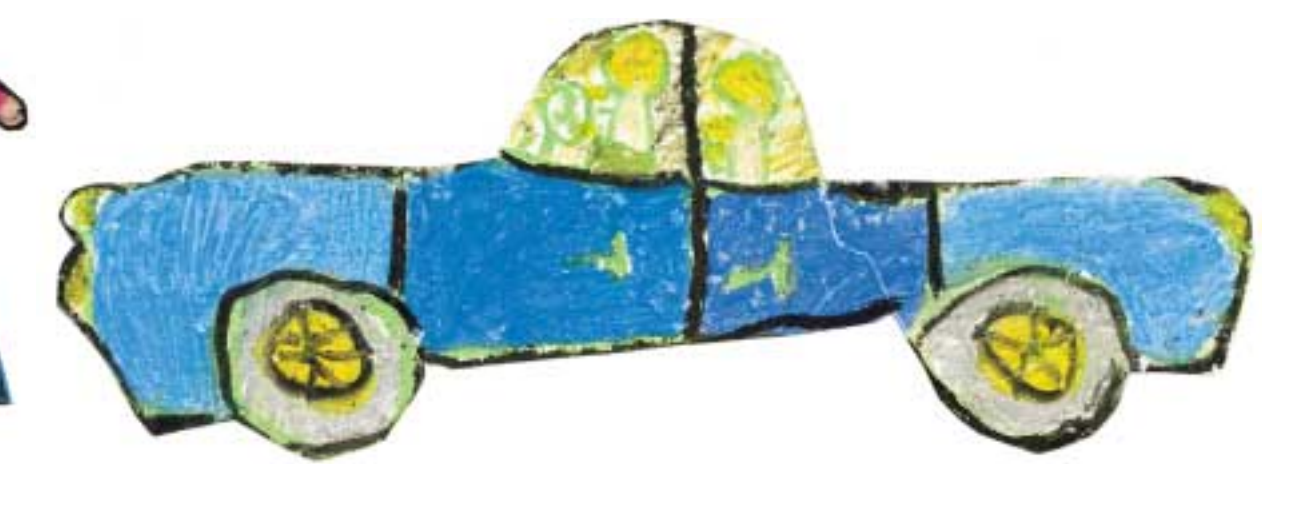

# **Vom Bild zum Schnitt zum Film**

Kamera, Licht, Mikrofon bringen Bilder und Töne – Schnitt und Montage führen sie zusammen und «verweben» sie zu einem anschaulichen und aussagekräftigen Ganzen, dem eigentlichen Film. Beim Schnitt arbeitet man vom Groben ins Feine: Aus der Gesamtheit des aufgenommenen Materials wird das ausgesucht, was technisch und gestalterisch zu verwenden ist und im Rahmen des Drehbuchs Sinn macht.

#### **Vorbereitende Arbeiten**

Diese Arbeit kann unter Umständen langwierig und anstrengend sein, abhängig davon, welcher Aufwand im Vorfeld der Dreharbeiten getrieben wurde. Im besten Fall werden Dreharbeiten durch ein Storyboard begleitet: eine Visualisierung des Drehbuchs, in der für die jeweilige Einstellung Kameraposition und aufgenommener Blickwinkel grob skizziert sind, um vor Ort schnell und sicher die geeignete Kameraposition zu finden (wichtig vor allem in der Gruppenarbeit, um die aktuelle Aufnahme für alle Produktionsbeteiligten transparent zu machen und auch, um keine wichtigen Aufnahmen zu vergessen, was sonst meist erst am Schneidetisch bemerkt werden würde!). Ein ausgefeiltes Storyboard, an dem sich die Gruppe bei den Aufnahmen orientiert hat, führt beim Schnitt zu einer spürbaren zeitlichen Erleichterung und hat damit einen deutlichen Vorteil vor dem plan- und wahllosen Gefilme der «draufgehaltenen Handkamera» mit ihrem Ergebnis an Unmengen verwackelter und überflüssiger Aufnahmen.

#### **Vom Groben ins Feine**

Nach Sichtung und Vorauswahl erhält man, wenn die Szenen einfach hintereinander gelegt werden (Szenenfolge laut Drehbuch), die grobe Struktur des Filmes, den Rohschnitt.

Diesem unfertigen Film folgen dann die Arbeiten am Detail: Übergänge zwischen einzelnen Szenen, Einblenden von Text, Unterlegen von Musik-, Originalton oder Sprecher, und schließlich das Erstellen von Titel und Abspann. Zu beachten ist, dass dieser Teil der Schnittarbeit, der End- oder Feinschnitt, stets erst dann erfolgen sollte, wenn der Rohschnitt erfolgreich abgeschlossen ist, d. h. Gesamtlänge und dramaturgische Wendepunkte (Spannungsbogen) feststehen. Bei Nichtbeachtung dieser einfachen Regel droht ansonsten das Verheddern in endlosen Diskussionen und die entsprechende Mehrarbeit.

#### **Kleine und große Lösungen**

Noch vor wenigen Jahren erfolgte Videoschnitt ausschließlich auf «analogem» Wege: Die ausgewählten Filmausschnitte aus dem aufgenommenen Rohmaterial werden hierbei in der gewünschten Reihenfolge von Videorekorder A auf ein weiteres Band in Videorekorder B überspielt. Nachträgliche Veränderungen sind beim herkömmlichen Videoschnitt nur mit hohem Aufwand und enormem Qualitätsverlust durch das Umkopieren möglich. (Man denke allein an die Einbußen bei Schärfe, Farbechtheit und Farbkonturen, die beim Kopieren einer VHS-Videoaufzeichnung auftreten!)

Da es also nicht ratsam erscheint, bei einer Neuanschaffung eines Schnittplatzes auf diese Variante zu setzen, richtet sich das Augenmerk nachfolgend auf den Videoschnitt am Computer, dem zweifellos die Zukunft gehört.

Beim digitalen Schnitt unterscheidet man zwei Plattformen: der Schnitt mit Komplettsystemen (z. B. «Casablanca»), die kostengünstig sind, außerdem stabil und wegen ihrer leichten Bedienbarkeit gerade für Neulinge geeignet. Andererseits ist der Schnitt am Schnittcomputer (PC oder Mac) möglich, der je nach Ausstat-